## adapt merge

#### June 2, 2019

#### Abstract

This task adaptively smooths background subtracted and exposure corrected mosaicked images.

## 1 Instruments/Modes

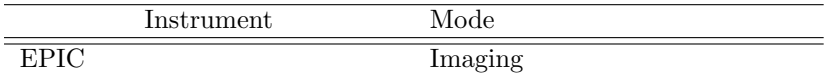

#### 2 Use

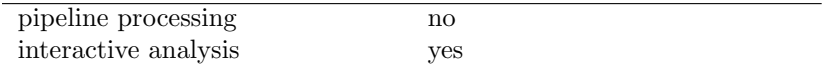

# 3 Description

adapt merge adaptively smooths background subtracted and exposure corrected mosaicked images. For each unmasked pixel, the program will average neighboring pixels within a circle of increasing radius until a selected number of weighted counts from the count image is reached. The original pixel is then given the weighted average surface brightness for the pixels within the circle. Multiple pixel binning and binning of multiple bands can also be selected.

Warning and requirements: *adapt\_merge* is part of the package esas, integrated into SAS, but is limited to work within the esas data reduction scheme. This is specially true wrt structure and names of the input files. In particular, *adapt\_merge* assumes that all tasks to create images from the individual observations have been run as well as the the task merge-comp m which mosaics the different components.

#### 4 Parameters

This section documents the parameters recognized by this task (if any).

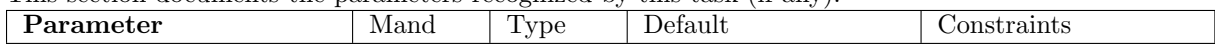

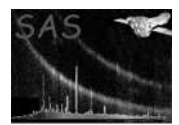

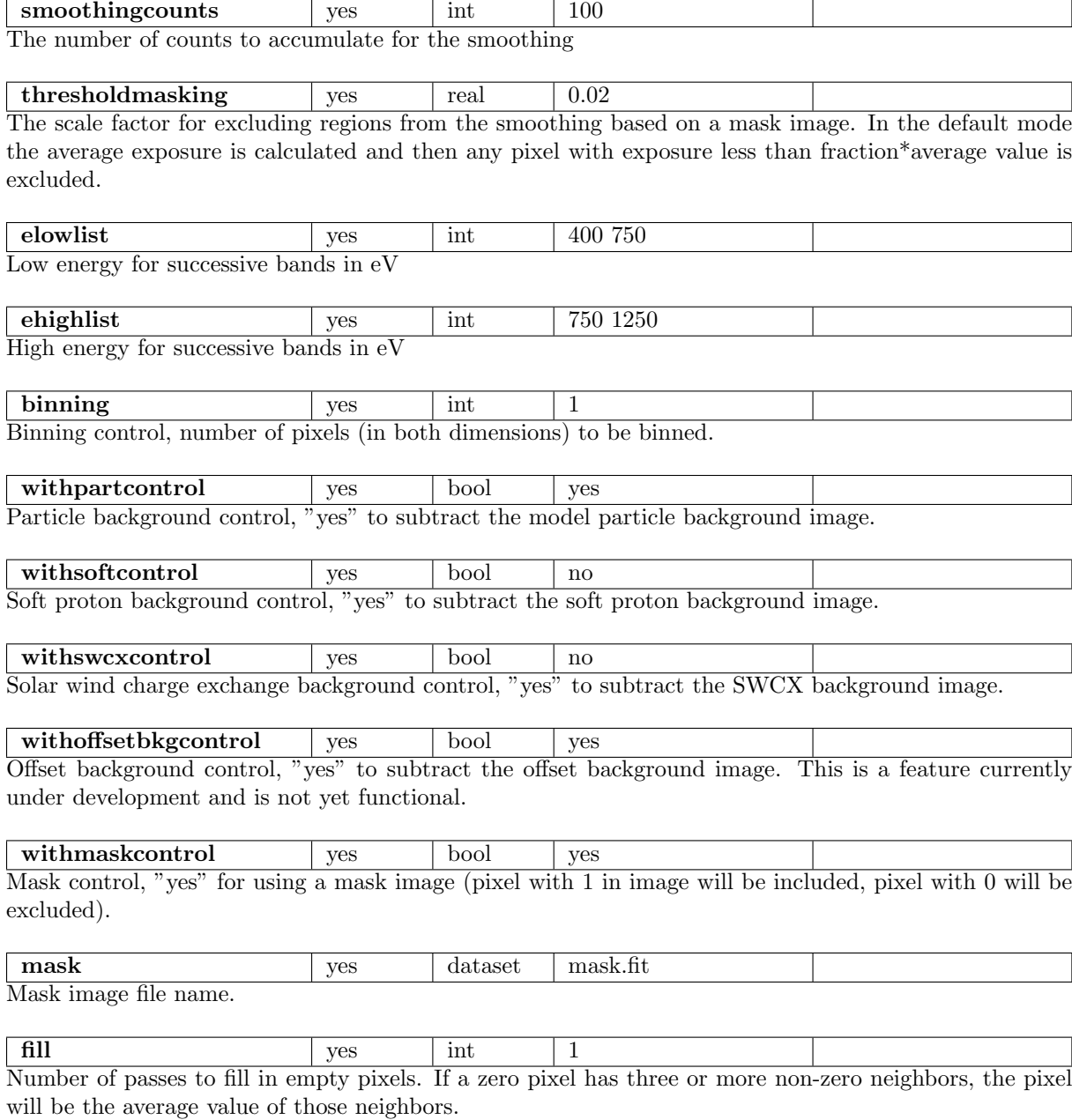

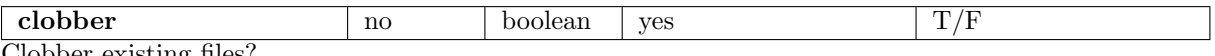

Clobber existing files?

#### 5 Input Files

The mosaicked images (count, exposure, QPB, and SP images) produced by  $merge\_comp\_mm$ , following the particular nomenclature used in the esas package, eg.: obj-im-350-800.fits for a mosaicked image with the first band in that spectral range.

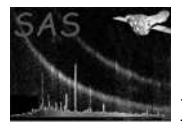

## 6 Output Files

- adapt- $elow\text{-}ehigh.$  fits The smoothed image for the selected energy band (elow and ehigh) of the selected region in sky coordinates.
- size- $elow\text{-}ehigh\text{-}fits$  The smoothing scale factor image for the selected energy band (elow and ehigh) of the selected region in sky coordinates. The smoothing uses a conical scaling of the count values and the scale factor is the FWHM.
- size-elow-ehigh.qdp A QDP plot file of the smoothing scale factor histogram of the data for the selected energy band (elow and ehigh) of the selected region.
- radial-filt-elow-ehigh.qdp A QDP plot file of the radial profile of the data for the selected energy band (elow and ehigh) of the selected region.

## 7 Algorithm

adapt\_merge creates adaptively smoothed background subtracted and exposure corrected mosaicked images. For each unmasked pixel, the program will average neighboring pixels within a circle of increasing radius until a selected number of counts from the count image is reached. The original pixel is then given the average surface brightness for the pixels within the circle.

#### 8 Comments

#### References